CopyQM Format (\*.cqm) Latest known version: CopyQM v3.26 Plus (NTI) Latest version I have: CopyQM v3.24 (Sydex)

Headersize = 133 Byte (0x85)

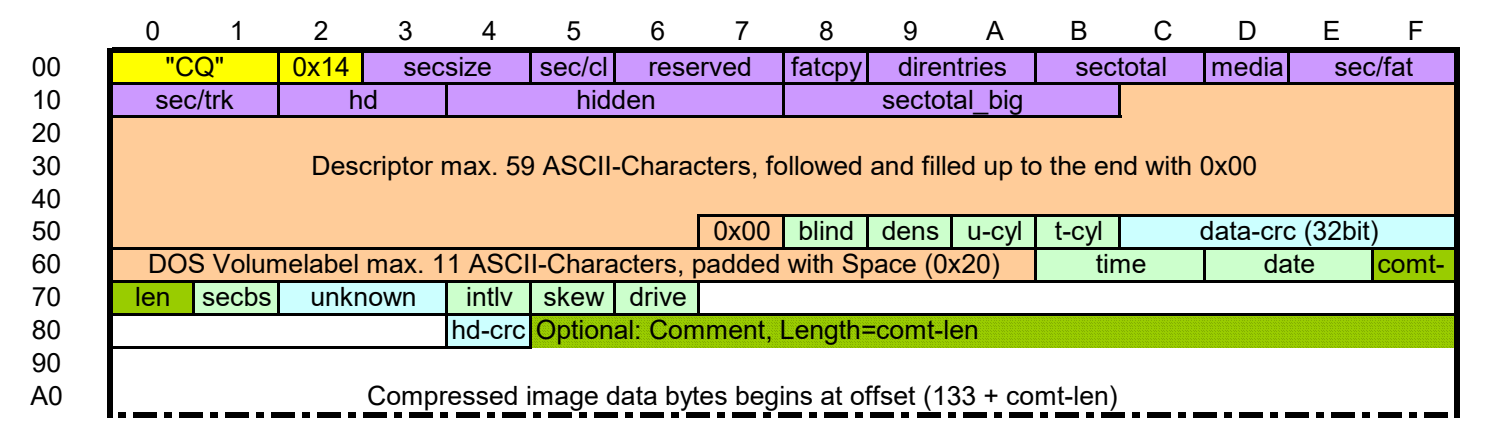

16/32bit values: Byteorder lowbyte...highbyte (little endian Byte ordering) There is no (known) flag for write protection

### Date Field (16 bits)

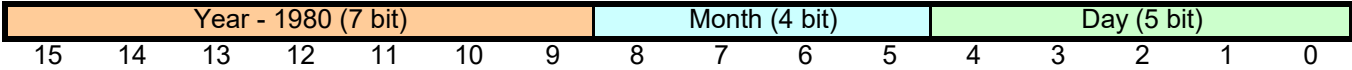

### Time field (16 bits)

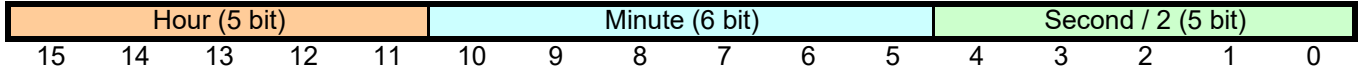

### Run length encoded data

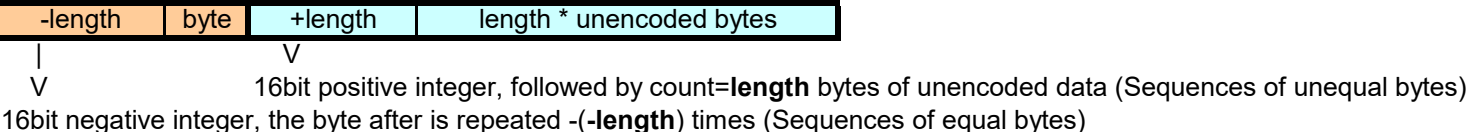

## Data-CRC Calculation

The CRC is calculated for the unencoded data over all used cylinders (header field **u-cyl**) in the image. The CRC value is initialized with 0 and is updated using the CRC 32 polynomial 0x104C11DB7, bit reverse algorithm (see source code of drvqm.c and crctable.c ind LibDsk).

```
unsigned long* crc;
*crc = crc32r table[(byte ^ (unsigned char)*crc) & 0x3f] ^ (*crc >> 8);
```
Due to a feature in CopyQM (8 bit register as an index into a 1024 byte table) all bytes must have their top two bits removed (&0x3f) before added to the CRC.

### Header Checksum

The header checksum is calculated from the lowest 8 bit of the negative sum of all header bytes except the checksum field itself.

```
header[132] = (-sum(header[0] \dots header[131])) & 0xff
```
When reading the header, the sum over the entire header must be zero.

```
sum(header[0]...header[132]) = 0
```
# References

The LibDsk Library https://www.seasip.info/Unix/LibDsk/

# The CopyQM image format in depth Subject to change / Änderungen vorbehalten 31.03.2023

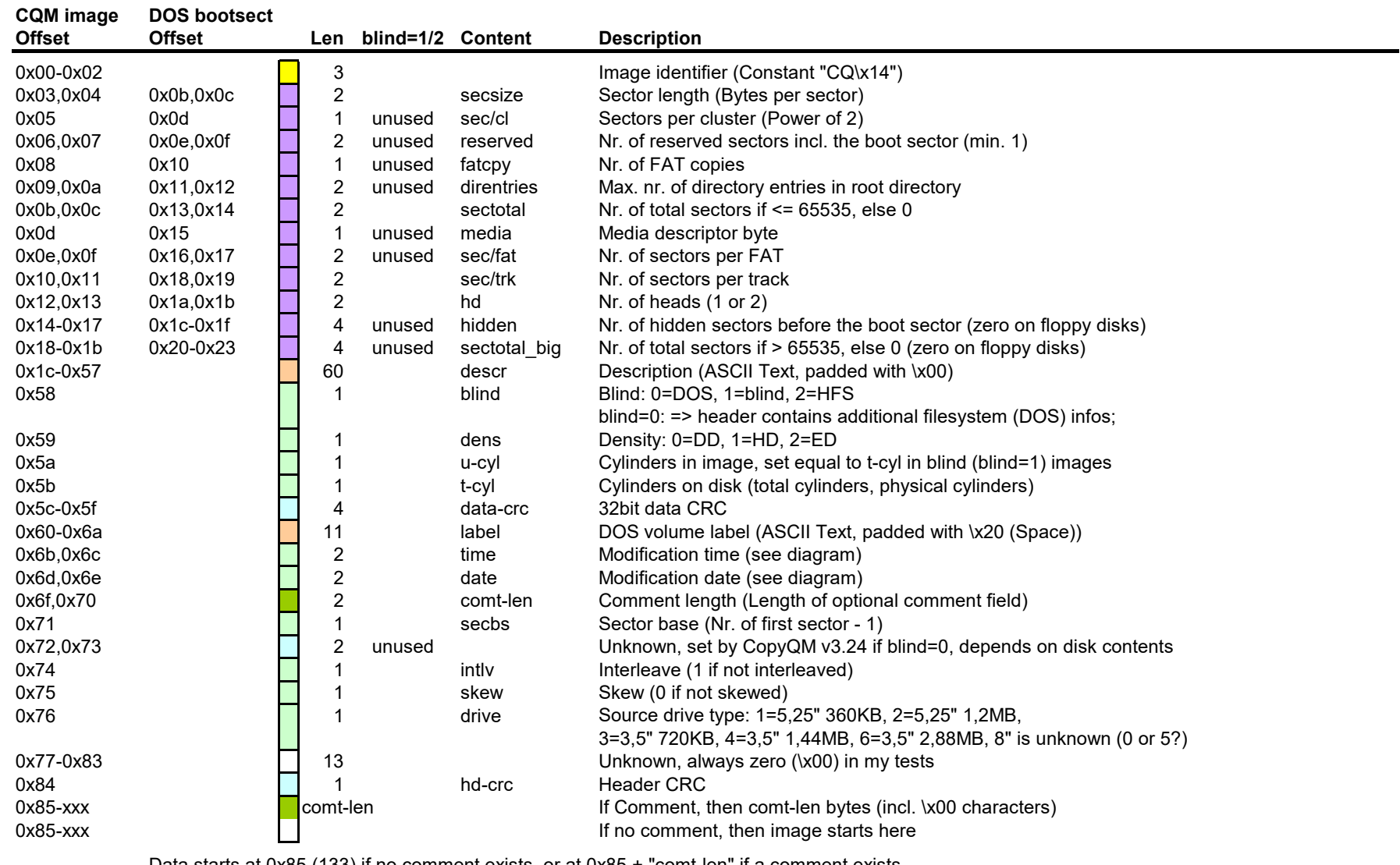

Data starts at 0x85 (133) if no comment exists, or at 0x85 + "comt-len" if a comment exists

unused: Unused fields in blind mode (blind=1) or in HFS images (blind=2) filled with zeros (\x00)

The purple part in DOS images (blind=0) corresponds to the BIOS Parameter Block (BPB) of a DOS floppy disk.